## BeviceNet Scanner/Master - CC Link Slave

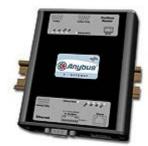

The Anybus X-gateway copies I/O-data in both directions thus enabling data exchange between the two networks. Default I/O configuration is 20 bytes Input and 20 bytes Output. Changing default settings is very simple and is carried out using the RS232 configuration port and a standard terminal interface on a PC, such as Hyper Terminal for Windows.

The DeviceNet Master interface can act both as a Master/Scanner and/or Adapter/Slave. The entire DeviceNet protocol is implemented into the module. The module manages control of up to 63 DeviceNet slaves. Full DeviceNet configuration can be defined and loaded into the Anybus-M module via the HMS configuration software NetTool-DN (purchased as a separate accessory) or via Rockwell's RSNetWorx.

The CC-Link interface is a slave module for the CC-Link fieldbus system. It contains all the functionality needed to turn an application into a complete CC-Link remote device and it is configured to use the generic PLC profile. The CC-Link interface module is certified by the CLPA organisation and has proven conformance and interoperability with leading PLC's, HMI's etc

## KEY FEATURES Complete DeviceNet 2.0 scanner implementation according to ODVA DeviceNet Group 2 Client/Server / UCMM support Manages up to 63 DeviceNet slaves DeviceNet Configuration via AnyBus NetTool-DN or RSNetworx DeviceNet Explicit peer to peer messaging, configuration consistency value. I/O Slave messaging: Bit strobe, Polling, Cyclic & Change of State (COS) Uses up to 4 occupied stations on CC-Link - configurable size Uses the CC-Link PLC profile for data exchange

| TECHNICAL SPECIFICATIONS |                                                                             |
|--------------------------|-----------------------------------------------------------------------------|
| Size:                    | 126 mm x 110 mm x 42 mm                                                     |
| Power Supply:            | 24 VDC (±10%)                                                               |
| Temperature:             | 0-65°C                                                                      |
| Current Consump:         | max 300 mA                                                                  |
| I/O Input:               | Default 20 bytes, max 64 bytes (max 128 I/O-points and 16 words on CC-Link) |
| I/O Output:              | Default 20 bytes, max 64 bytes (max 128 I/O-points and 16 words on CC-Link) |
| Mech Rating:             | IP20/Nema1                                                                  |
| Config Method:           | Windows Hyper Terminal                                                      |
| UL certification:        | E203225, Listed 67AM, UL-1604 Class 1, Div 2, GP A, B, C, D, Temp Code T4   |
| ATEX certification:      | ATEX 135419, II 3 G, EEx nL IIC T4, DEMKO 03                                |
| Power supply connector:  | 2-pole 5.08 mm Phoenix pluggable screw connector                            |
| DeviceNet baudrate:      | 125-500 kbit/s                                                              |
| DeviceNet MacID:         | 0-63                                                                        |
| DeviceNet connector:     | 5-pole 5.08 mm Phoenix pluggable screw connector                            |
| Accessory order code:    | 018020 (NetTool-DN configuration Tool for DeviceNet)                        |
| CC-Link baudrate:        | 156kbps to 10Mbps                                                           |
| CC-Link address:         | Station 1-64                                                                |
| CC-Link connector:       | 5-pole 5.08 mm Phoenix pluggable screw connector                            |
| CC-Link config.:         | Configured by CC Link Master via CSP Config file (provided by HMS)          |
| Price Group:             | C                                                                           |
| Order Code:              | AB7819                                                                      |

Distribución: ER-SOFT, S.A. Email: er@er-soft.com, Tel: +34 916 408 408